УТВЕРЖДАЮ Проректор по учебной работе А.Г. Балашов ranbop 82024r.

# РАБОЧАЯ ПРОГРАММА УЧЕБНОЙ ДИСЦИПЛИНЫ

«Управление экологическими рисками»

Специальность - 38.05.01 «Экономическая безопасность» Специализация - «Управление экономической безопасностью»

Москва 2023

# **1. ПЕРЕЧЕНЬ ПЛАНИРУЕМЫХ РЕЗУЛЬТАТОВ ОБУЧЕНИЯ**

Дисциплина участвует в формировании следующих компетенций образовательных программ:

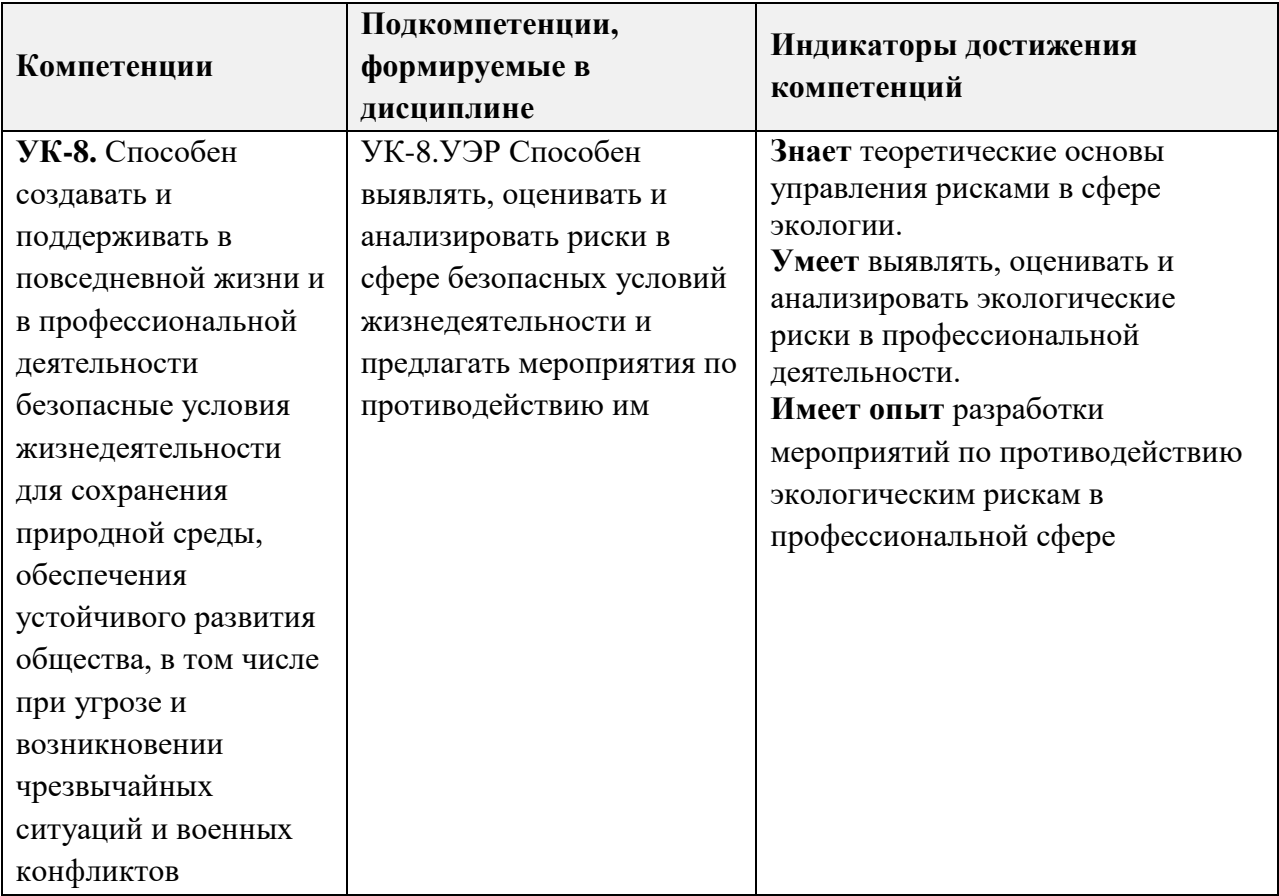

# **2. МЕСТО ДИСЦИПЛИНЫ В СТРУКТУРЕ ОБРАЗОВАТЕЛЬНОЙ ПРОГРАММЫ**

Дисциплина входит в обязательную часть Блока 1 «Дисциплины (модули)» образовательной программы.

Входные требования к дисциплине: изучение данной дисциплины базируется на знаниях основных положений и закономерностей функционирования современной экономики на микро- и макроуровне, основных свойств и характеристик техносферных опасностей, уметь анализировать экономические процессы и явления, влияющие на деятельность хозяйствующих субъектов, наличие опыта создания безопасных условий жизнедеятельности, освоенных обучающимися при изучении дисциплин «Экономическая теория», «Теория менеджмента», «Безопасность жизнедеятельности», «Экономика организации (предприятия)», «Экономическая безопасность».

# **3. ОБЪЕМ ДИСЦИПЛИНЫ И ВИДЫ УЧЕБНОЙ РАБОТЫ**

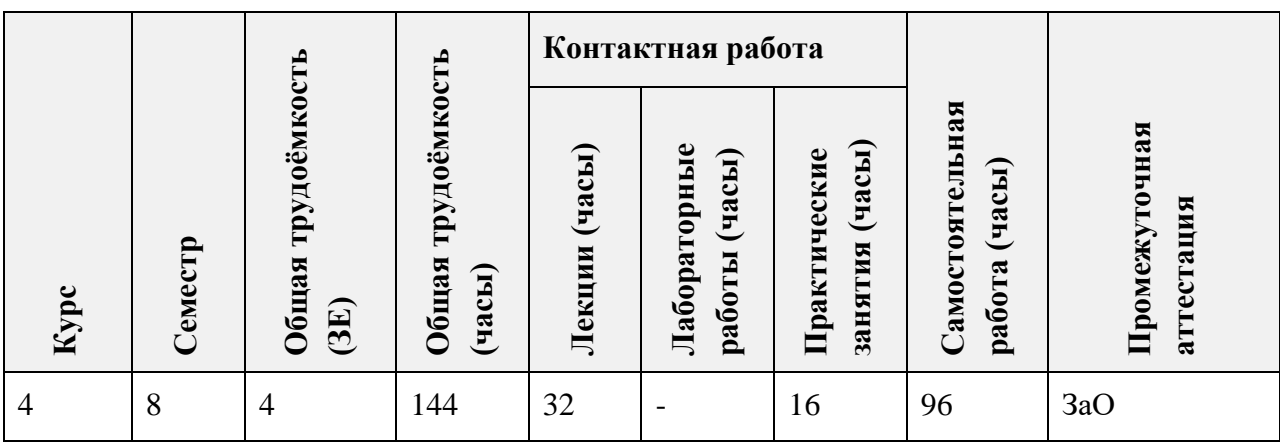

# **4. СОДЕРЖАНИЕ ДИСЦИПЛИНЫ**

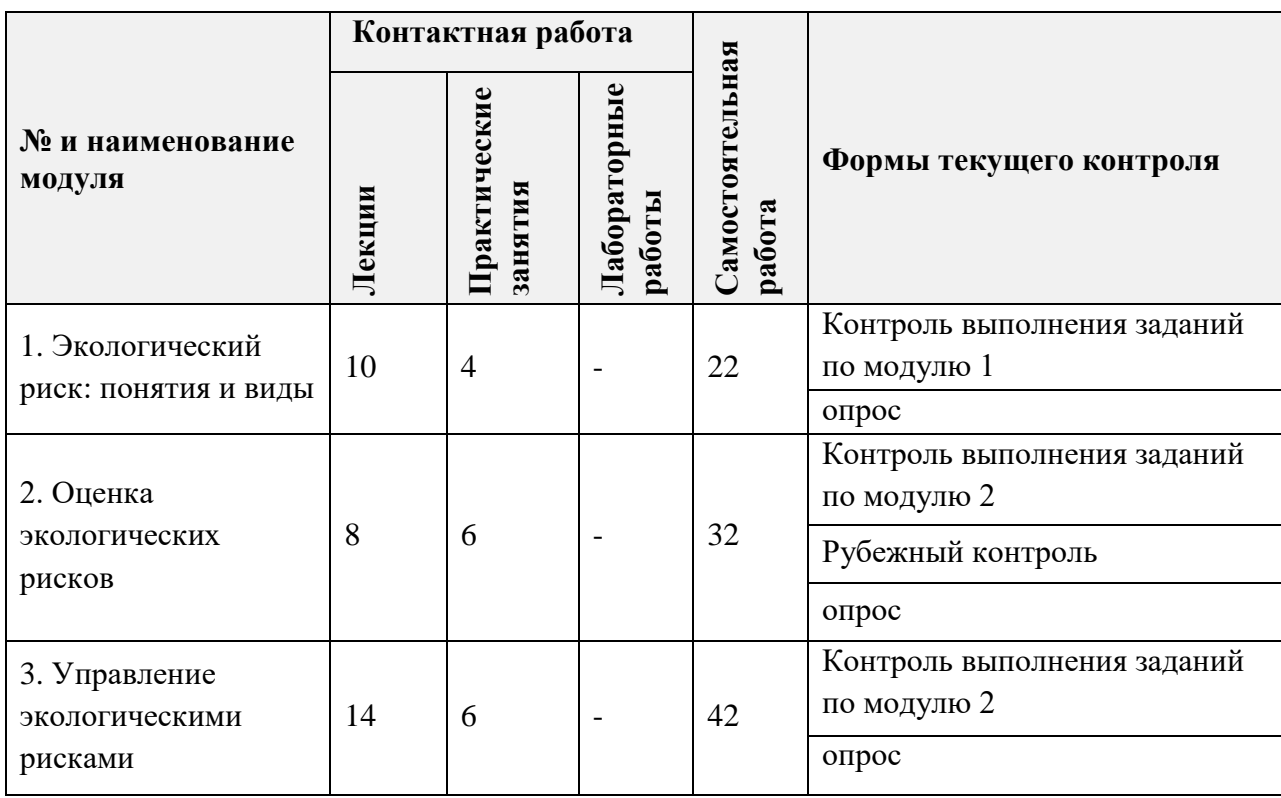

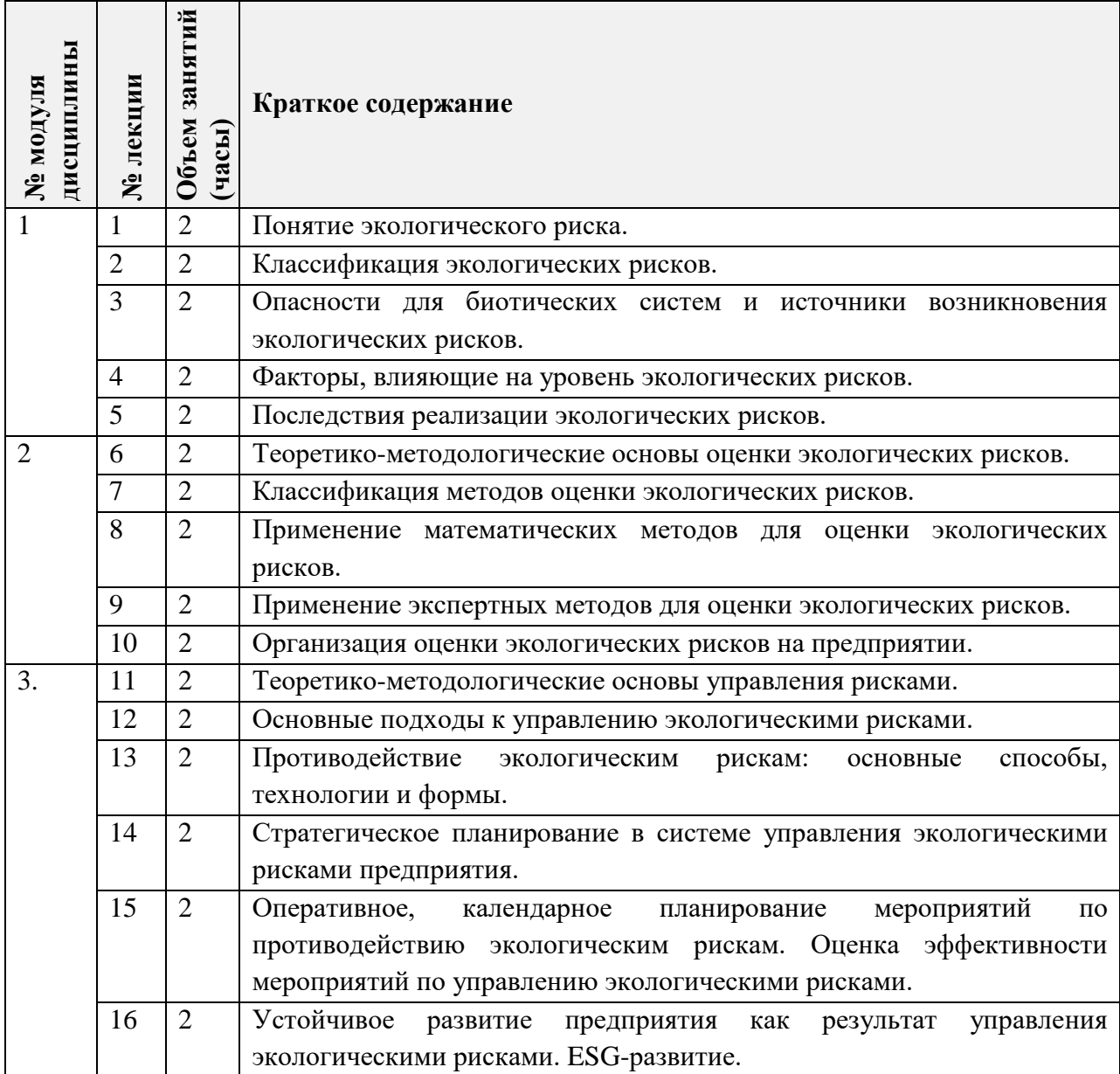

# **4.1. Лекционные занятия**

# **4.2. Практические занятия**

ŕ

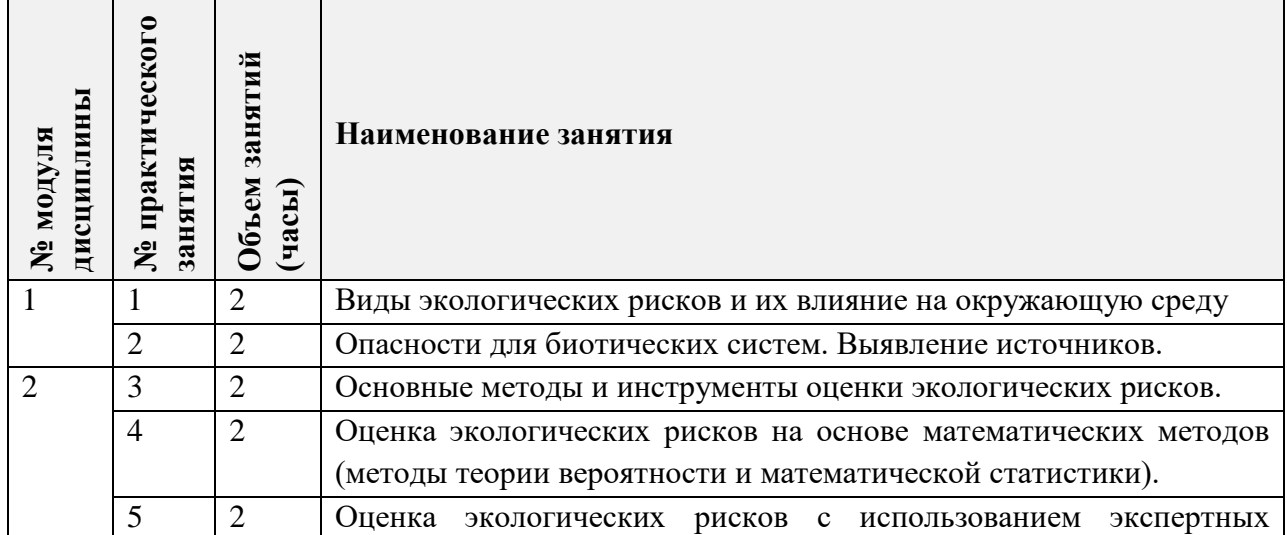

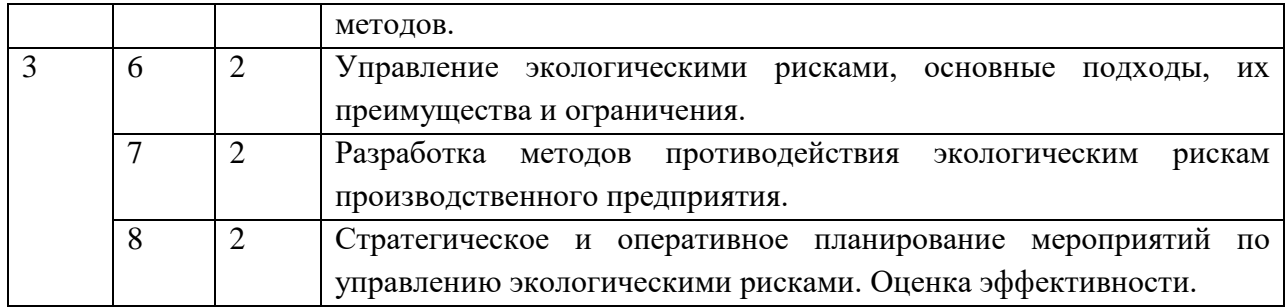

## **4.3. Лабораторные работы**

*Не предусмотрены*

#### **4.4. Самостоятельная работа студентов**

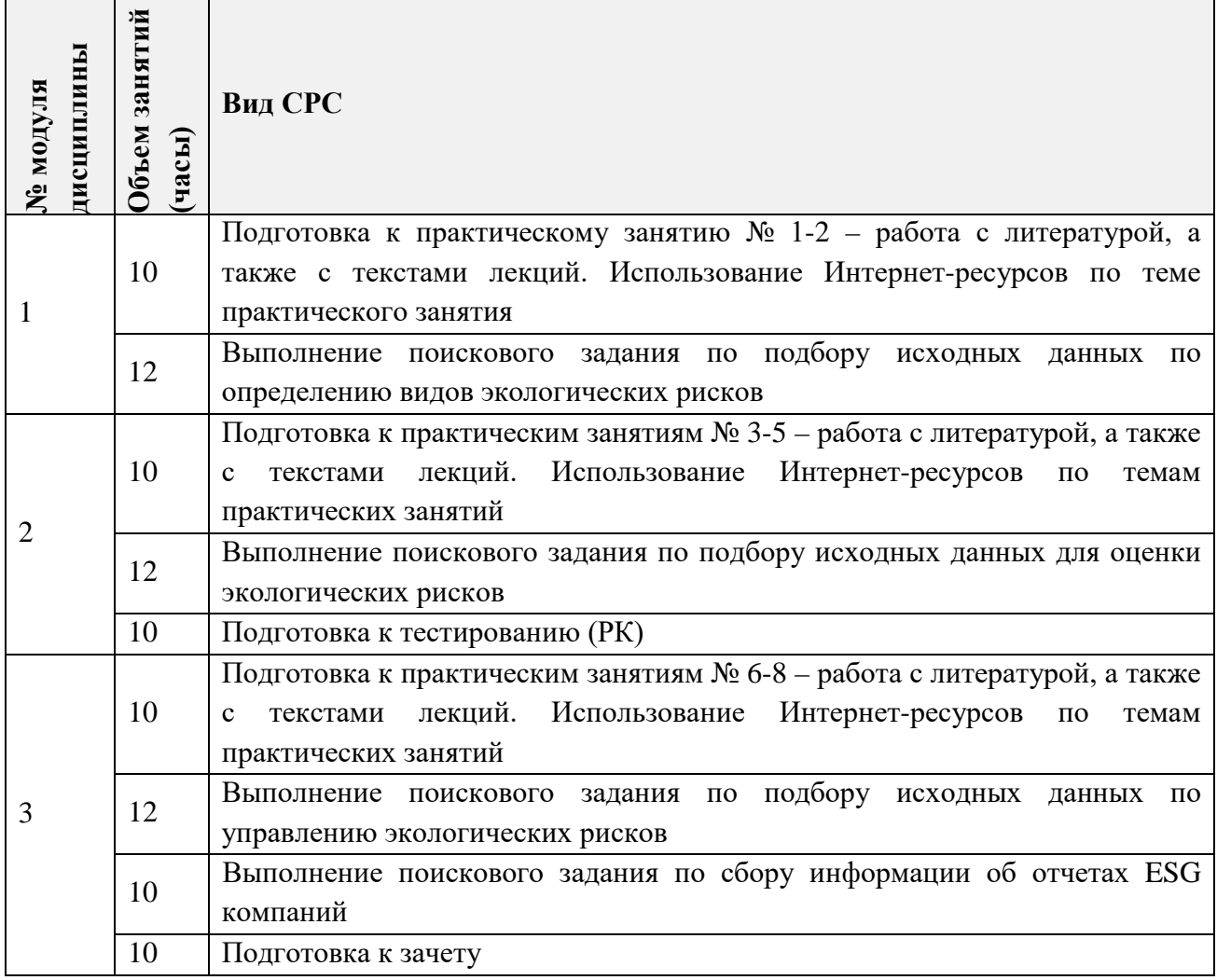

# **4.5. Примерная тематика курсовых работ (проектов)**

*Не предусмотрены*

# **5. ПЕРЕЧЕНЬ УЧЕБНО-МЕТОДИЧЕСКОГО ОБЕСПЕЧЕНИЯ ДЛЯ САМОСТОЯТЕЛЬНОЙ РАБОТЫ**

Учебно-методическое обеспечение для самостоятельной работы студентов в составе УМК дисциплины (ОРИОКС, [http://orioks.miet.ru/\)](http://orioks.miet.ru/):

Методические указания для студентов по изучению дисциплины.

Сценарий обучения по дисциплине;

#### **Модуль 1. «Экологический риск: понятия и виды»**

 Учебно-методические материалы для изучения теории в рамках подготовки к практическим занятиям, для выполнения в аудитории и домашних заданий размещены в файлах «Теоретический материал» (лекции 1-5), «Задание к практическим занятиям» (практические занятия № 1-2).

### **Модуль 2 «Оценка экологических рисков»**

 Учебно-методические материалы для изучения теории в рамках подготовки к практическим занятиям, для выполнения в аудитории и домашних заданий размещены в файлах «Теоретический материал» (лекции 6-10), «Задание к практическим занятиям» (практические занятия № 3-5).

 Задание к рубежному контролю (тесту), порядок выполнения в удаленном допуске в файле «Материалы для самостоятельной работы».

### **Модуль 3 «Управление экологическими рисками»**

 Учебно-методические материалы для изучения теории в рамках подготовки к практическим занятиям, для выполнения в аудитории и домашних заданий размещены в файлах «Теоретический материал» (лекции 11-16), «Задание к практическим занятиям» (практические занятия № 6-8).

 Задание к рубежному контролю (тесту), порядок выполнения в удаленном допуске в файле «Материалы для самостоятельной работы».

# **6. ПЕРЕЧЕНЬ УЧЕБНОЙ ЛИТЕРАТУРЫ**

#### **Литература**

- 1. Экономика природопользования и экологический менеджмент : учебник для вузов / Н. В. Пахомова, К. К. Рихтер, Г. Б. Малышков, А. В. Хорошавин. — Москва : Издательство Юрайт, 2023. — 417 с. — (Высшее образование). — ISBN 978-5-534- 13446-9. — Текст : электронный // Образовательная платформа Юрайт [сайт]. — URL: https://urait.ru/bcode/511338 (дата обращения: 17.01.2024).
- 2. Белов П.Г. Техногенные системы и экологический риск: учебник и практикум для вузов / П.Г. Белов, К.В. Чернов; под общей редакцией П.Г. Белова. - Москва: Издательство Юрайт, 2023. – 366 с. - (Высшее образование). – ISBN 978-5-534-00605- 6. - Текст: электронный // Образовательная платформа Юрайт [сайт]. - URL: <https://urait.ru/viewer/tehnogennye-sistemy-i-ekologicheskiy-risk-511835> (дата обращения: 24.11.2023).
- 3. Анализ и оценка рисков в бизнесе : учебник и практикум для вузов / Т. Г. Касьяненко, Г. А. Маховикова. — 2-е изд., перераб. и доп. — Москва : Издательство Юрайт, 2023. — 381 с. — (Высшее образование). — ISBN 978-5-534-00375-8. — Текст : электронный // Образовательная платформа Юрайт [сайт]. — URL: https://urait.ru/bcode/510969 (дата обращения: 17.01.2024).

#### **Периодические издания**

1. ЭКОНОМИКА УСТОЙЧИВОГО РАЗВИТИЯ. Региональный научный журнал. – М.: МГУ им. М.Ю. Ломоносова, 2010. – URL: <http://www.economdevelopment.ru/> (дата обращения: 24.11.2023).

2. ЭКО. Всероссийский экономический журнал. – Новосибирск: АНО Редакция журнала «ЭКО», 1971. – URL:<https://ecotrends.ru/index.php/eco> (дата обращения: 24.11.2023).

# **7. ПЕРЕЧЕНЬ ПРОФЕССИОНАЛЬНЫХ БАЗ ДАННЫХ, ИНФОРМАЦИОННЫХ СПРАВОЧНЫХ СИСТЕМ**

- 1. eLIBRARY.RU: научная электронная библиотека: сайт. Москва, 2000. URL: [https://elibrary.ru](https://elibrary.ru/) (дата обращения: 15.09.2023). – Режим доступа: для зарегистрированных пользователей.
- 2. Юрайт: Электронно-библиотечная система: образовательная платформа. Москва, 2013 - . – URL:<https://urait.ru/> (дата обращения: 05.09.2023). – Режим доступа: для авторизированных пользователей МИЭТ.

## **8. ОБРАЗОВАТЕЛЬНЫЕ ТЕХНОЛОГИИ**

В ходе реализации обучения используются **смешанное обучение**.

Освоение образовательной программы обеспечивается ресурсами электронной информационно-образовательной среды ОРИОКС.

Применяется модель обучения перевернутый класс*.* Данная модель обучения позволяет минимизировать фронтальную работу (преподаватель объясняет, студенты слушают) и позволяет реализовать интерактивные формы работы на занятиях.

Студенты работают дома в учебной онлайн-среде (ОРИОКС и другие), пользуясь собственными электронными устройствами, подключенными к интернету: знакомятся с теоретическим материалом или повторяют изученный. На практических занятиях происходит закрепление материала и работа с ним, которая может проходить в виде проектной деятельности, семинара или в других интерактивных формах.

Для достижения целевых установок дисциплины «Управление экологическими рисками» преподаватель интегрирует во взаимосвязанный комплекс содержание лекционных, практических занятий и самостоятельной работы студентов.

Для взаимодействия студентов с преподавателем используются сервисы обратной связи: раздел ОРИОКС «Домашние задания», электронная почта, мессенджеры.

На практических занятиях организуется обсуждение результатов выполнения студентами аудиторных и домашних заданий, включая решение задач, разбор конкретных ситуаций (кейсов), проведение дискуссии.

Обучение может реализовываться с применением электронного обучения и дистанционных образовательных технологий.

В процессе обучения при проведении занятий и для самостоятельной работы используются **внутренние электронные ресурсы** в формах: озвученных презентаций, тестирования в ОРИОКС.

При проведении занятий и для самостоятельной работы используются внешние электронные ресурсы в форме *внешних онлайн-курсов,* например:

 Устойчивое развитие. Успешный бизнес по новым требованиям. - URL: <https://stepik.org/course/181296?search=3087722530>

 Управление зеленой экономикой. - URL: [https://stepik.org/course/126454/promo.](https://stepik.org/course/126454/promo)

# **9. МАТЕРИАЛЬНО-ТЕХНИЧЕСКОЕ ОБЕСПЕЧЕНИЕ ДИСЦИПЛИНЫ**

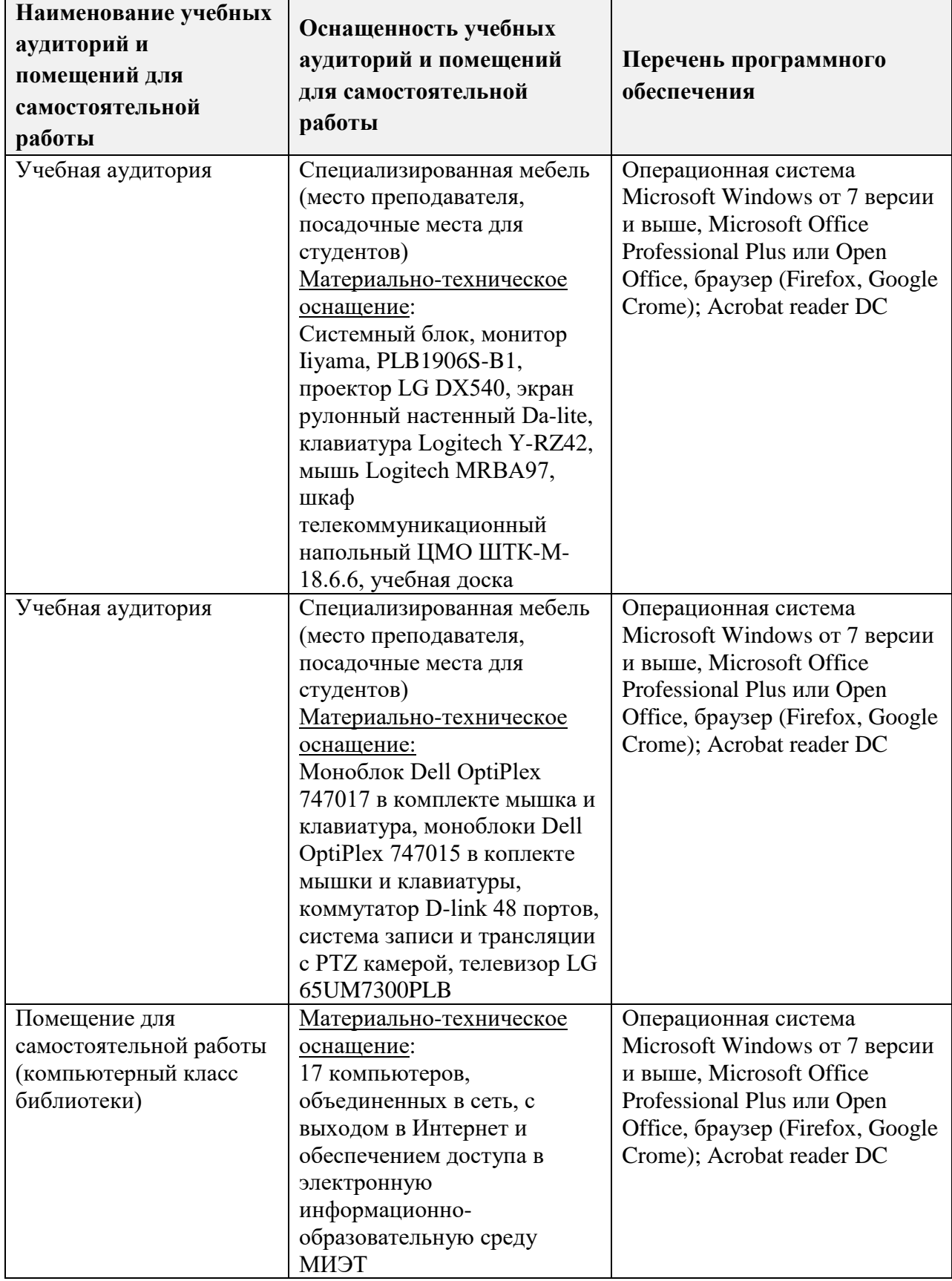

# 10. ФОНДЫ ОЦЕНОЧНЫХ СРЕДСТВ ДЛЯ ПРОВЕРКИ СФОРМИРОВАННОСТИ КОМПЕТЕНЦИЙ/ПОДКОМПЕТЕНЦИЙ

ФОС по подкомпетенции УК-8.УЭР «Способен выявлять, оценивать и анализировать риски в сфере безопасных условий жизнедеятельности и предлагать мероприятия по противодействию им» представлен отдельным документом и размещен в составе УМК дисциплины электронной информационной образовательной среды OPHOKC // URL: http://orioks.miet.ru/.

# 11. МЕТОДИЧЕСКИЕ УКАЗАНИЯ ДЛЯ ОБУЧАЮЩИХСЯ ПО ОСВОЕНИЮ ДИСЦИПЛИНЫ

### 11.1. Особенности организации процесса обучения

Студенты, изучающие дисциплину, обязаны:

- освоить темы модулей ДИСЦИПЛИНЫ (освоение Tem подтверждается выступлениями на семинаре, выполнением ДЗ, прохождением тестирования т.д.);

- посещать и активно работать на лекциях и семинарах (результат функциональный конспект лекций, решенные задачи, отчеты по выполненным кейсам).

В процессе изучения курса предполагается самостоятельная работа студента при подготовке к лекционным и семинарским занятиям, использование основной и дополнительной литературы, Интернет-ресурсов.

Самостоятельная работа включает:

- подготовку к лекциям и семинарским занятиям путем изучения литературы, текстов лекций, Интернет ресурсов (в том числе рекомендованных внешних онлайн- $Kypcos);$ 

- решение задач;

- выполнение домашних заданий.

Дополнительной формой аудиторной работы являются консультации. Консультации проводятся лектором и преподавателем, ведущим практические занятия, еженедельно, на которых студенты могут сдать ранее не выполненные по графику контрольные мероприятия. При возникновении затруднений в ответах на вопросы, которые невозможно найти в рекомендованной литературе при самостоятельной работе, следует обратиться к преподавателю.

#### 11.2. Система контроля и оценивания

Для оценки успеваемости студентов по дисциплине используется накопительная балльная система.

Баллами оцениваются выполнение каждого контрольного мероприятия в семестре и сдача зачета (в сумме до 100 баллов).

По сумме баллов выставляется итоговая оценка по предмету. Структура и график ОРИОКС// URL: контрольных мероприятий  $\Pi$ <sup>O</sup> дисциплине доступен  $\, {\bf B}$ http://orioks.miet.ru/.

#### РАЗРАБОТЧИКИ:

 $\mu$   $\rightarrow$  И.А. Вендина/ Ст. преподаватель кафедры ЭМФ\_

9

программа дисциплины «Управление экологическими Рабочая рисками»  $\Pi{\rm O}$ специальности 38.05.01 «Экономическая безопасность», специализации «Управление экономической безопасностью» разработана на кафедре ЭМФ и утверждена на заседании кафедры 22 декабря 2023 года, протокол № 6.

Заведующий кафедрой ЭМФ

apro

 $/\Gamma.\Pi.$ Ермошина/

### ЛИСТ СОГЛАСОВАНИЯ

Рабочая программа согласована с Центром подготовки к аккредитации и независимой оценки качества

Начальник АНОК

/ И.М. Никулина/

Рабочая программа согласована с библиотской МИЭТ

Директор библиотеки

Ky

/Т.П. Филиппова/